Ludwig-Maximilians-Universität München in 23.06.2008 Institut für Informatik Dr. Volker Tresp Franz Graf, Marisa Thoma

## Maschinelles Lernen und Data Mining Sommersemester 2009 Übungsblatt 6

*Besprechung des Ubungsblattes am 30.06.2008 ¨*

Aufgabe 6-1 PCA

*schriftlich*

- a) Beschreiben Sie, unter welchen Umstanden eine PCA sinnvoll ist bzw. welchen Zweck die PCA verfolgt. ¨
- b) Welche moglichen negativen Auswirkungen nehmen Sie in Kauf, wenn Sie die PCA auf einen Datensatz ¨ unbekannter Struktur verwenden?

## Aufgabe 6-2 PCA

Eine PCA besteht im wesentlichen aus:

Mittelwertbereinigung der Daten, Kovarianzmatrix  $E[(X - E(X)) \cdot (X - E(X))^T]$  berechnen, Eigenwerte und Eigenvektoren berechnen, Entfernen der Eigenvektoren mit kleinem Einfluss, Transformation der Eingangsdaten.

Gegeben eine normalverteilte Zufallsvariable

$$
X \sim N(\mu, \Sigma), \quad \mu = \begin{pmatrix} 0 \\ 3 \end{pmatrix}, \quad \Sigma = \begin{pmatrix} 2 & 0 \\ 0 & 1 \end{pmatrix}
$$

wobei  $\Sigma$  die Kovarianzmatrix der mittelwertbereinigten Daten, und X die 2dimensionale Designmatrix darstellt.

- (a) Berechnen Sie die Hauptkomponenten von  $\Sigma$  sowie die zugehörigen Eigenwerte und beschreiben Sie, welche Hauptkomponente bei einer Dimensionsreduktion entfallen würde.
- (b) Berechnen Sie nun die Hauptkomponenten und Eigenwerte der unzentrierten Kovarianzmatrix  $E(XX^T)$ und vergleichen Sie das Ergebnis mit dem Ergebnis aus Teilaufgabe (a) Verwenden Sie dazu:  $X = (X - \mu) + \mu$  mit  $E(X - \mu) = 0$

## Anmerkungen:

Ist eine Zufallsvariable  $X \sim N(0, \Sigma)$  verteilt, gilt  $E(XX^T) = \Sigma$ .

Der Erwartungswert E ist linear. D.h. es gilt:

$$
E(aX + Y) = a \cdot E(x) + E(Y)
$$

Damit gilt auch  $E(MX) = ME(X)$ , wenn M keine Zufallsvariable ist. Andernfalls gilt  $E(MX) = E(M) E(X)$ , wenn  $X$  und  $M$  voneinander unabhängig sind.

Eigenwerte und Eigenvektoren können mit gängigen Softwarepaketen (R, Octave, Maple) einfach berechnet werden, dürfen aber natürlich auch von Hand berechnet werden.

## Aufgabe 6-3 PCA

*schriftlich*

Gegeben ist die folgende Designmatrix X der 6 Datenpunkte:

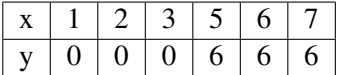

Führen Sie eine PCA auf den gegebenen Daten durch.

Geben Sie dabei die Eigenvektoren, Eigenwerte und die Kovarianzmatrix an und visualisieren Sie die Daten vor und nach der PCA.